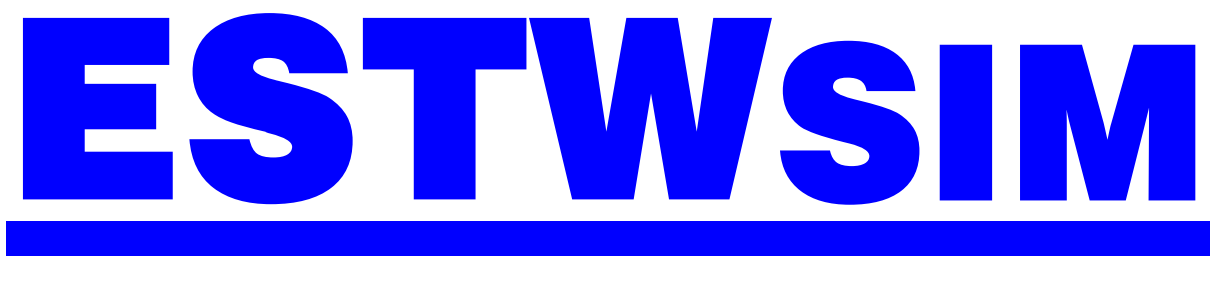

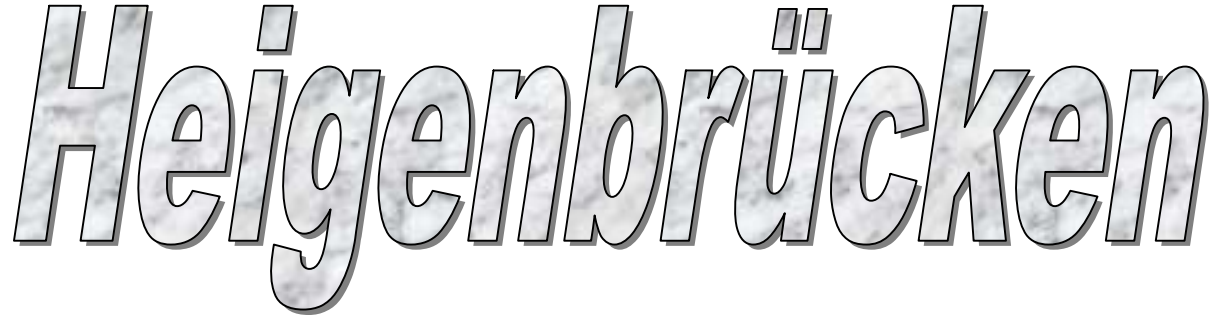

# Betriebsstelleninformation ESTW Heigenbrücken

# **INHALT**

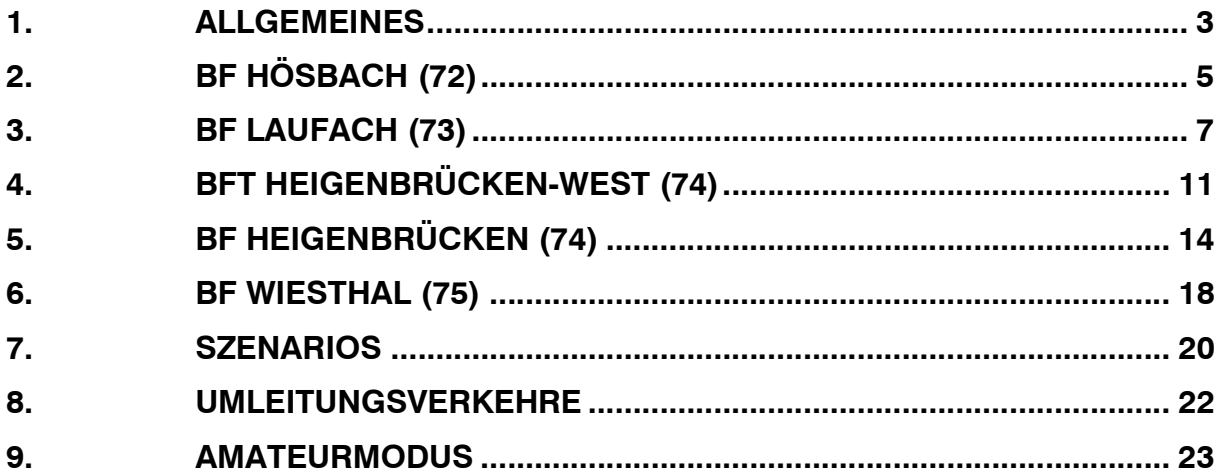

# 1. ALLGEMEINES

Die Simulation ESTW Heigenbrücken simuliert den Zugbetrieb auf der Spessartstrecke zwischen Aschaffenburg und Gemünden. Sie umfaßt den Bereich der Steilrampe mit Schiebebetrieb zwischen Laufach und Heigenbrücken-West, der am 19.06.17 durch eine Neubaustrecke außer Betrieb gegangen ist.

(Aschaffenburg) - Hösbach – Heigenbrücken - Wiesthal – (Partenstein)

Die dargestellten Gleisanlagen auf Übersichtsbildern stellen den Zustand aus dem Jahr 2003 dar und decken sich in Bezug auf die Gleisgeometrie und Signalstandorte mit dem Original. Hierbei wurden Signalbilder, Durchrutschwege, Fahrstraßen oder sonstige signaltechnische Einrichtungen von den z.Z. vorhandenen Stellwerksbauformen DrS2 und DrS3/2 übernommen.

Der verwendete Fahrplan entstammt aus dem Fahrplanjahr 2003. Aufgabe ist es nun, den Zugverkehr möglichst reibungslos zu steuern. Das Ganze wird ergänzt durch zusätzliche Aufgaben, wie das Beistellen der Schublokomotiven an schweren Güterzügen in Laufach und das Beachten der Abläufe für die Reisendensicherungen in Laufach und Heigenbrücken Erschwert wird das Disponieren durch fallweise Gleissperrungen aufgrund von Bauarbeiten oder Umleitungsverkehren.

Auf den einzelnen Streckenabschnitten sind nachfolgende Geschwindigkeiten zugelassen:

## Aschaffenburg – Partenstein

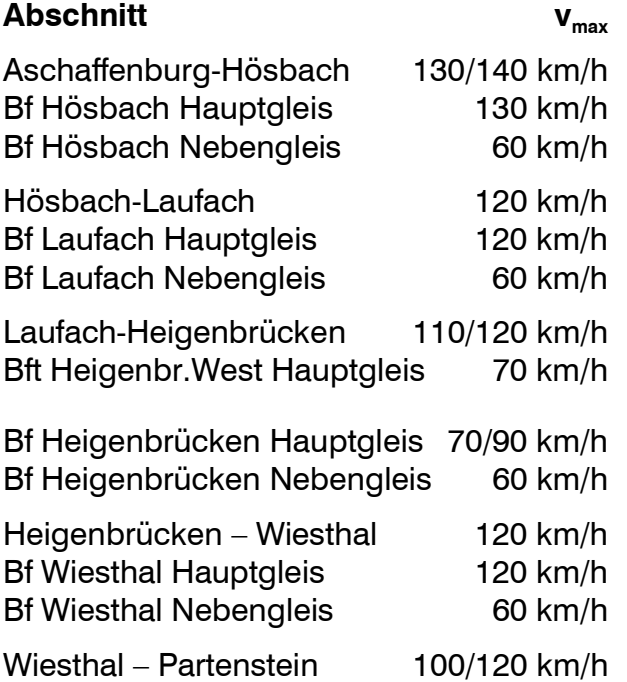

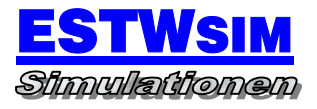

# 2. BF HÖSBACH (72)

#### AUFGABEN

- Haltepunkt für Züge des Regionalverkehrs
- Überholungsbahnhof

#### **SELBSTSTELLBETRIEB**

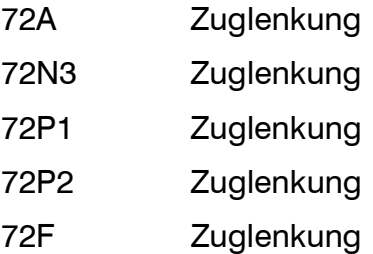

# NUTZLÄNGEN

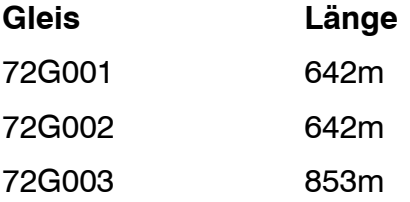

#### BAHNSTEIGGLEISE

72G001 72G003

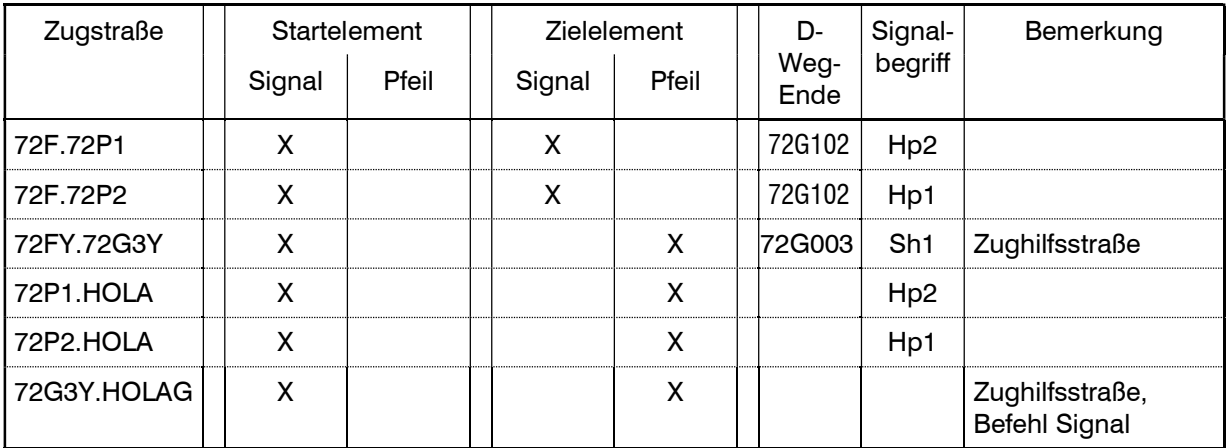

#### Richtung Aschaffenburg - Partenstein

Richtung Partenstein – Aschaffenburg

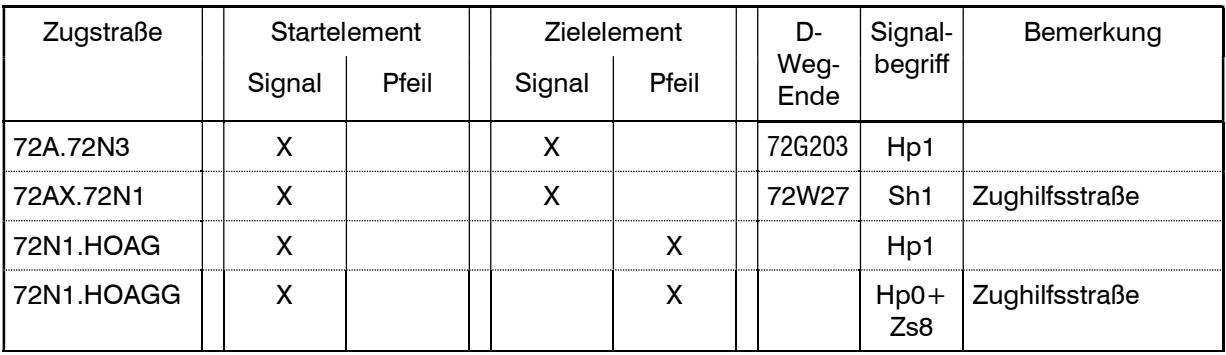

#### ZUSAMMENGESETZTE ZUGSTRASSEN

Nicht vorhanden

#### BESONDERE ANWEISUNGEN

Örtliche Anweisung

Nicht vorhanden

#### Nebenbereiche

- 72W10: Abstellgleise

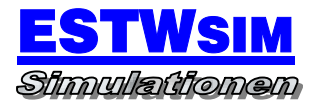

# 3. BF LAUFACH (73)

#### AUFGABEN

- Haltepunkt für Züge des Regionalverkehrs
- Überholungsbahnhof
- Bahnhof zum Beistellen Schiebelokomotiven

#### **SELBSTSTELLBETRIEB**

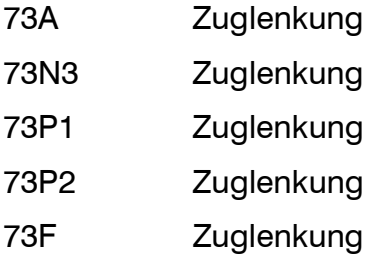

# NUTZLÄNGEN

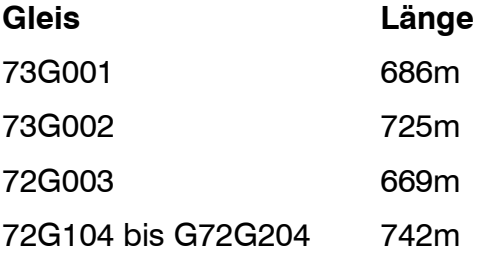

#### BAHNSTEIGGLEISE

73G001

73G003

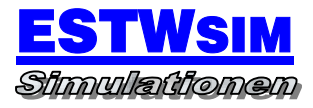

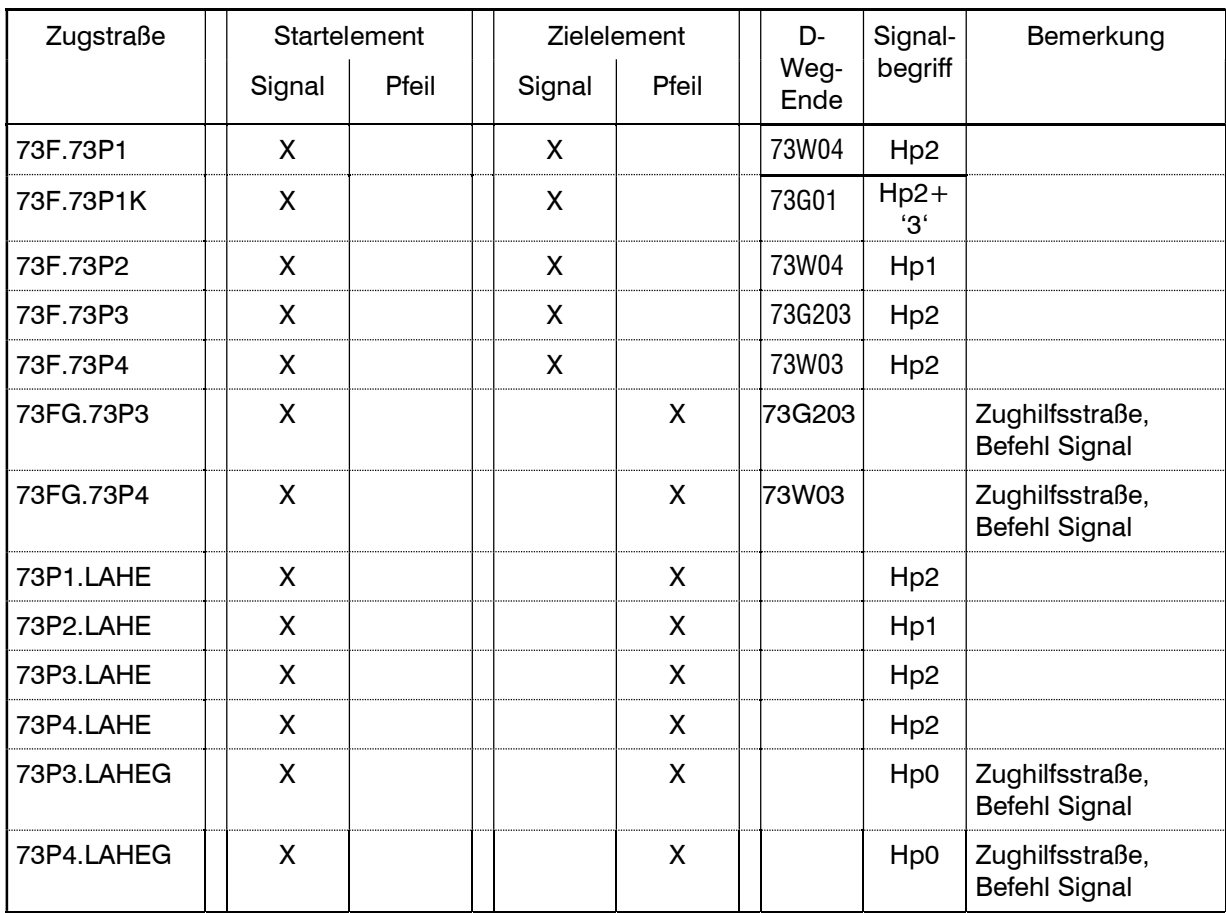

## Richtung Aschaffenburg - Partenstein

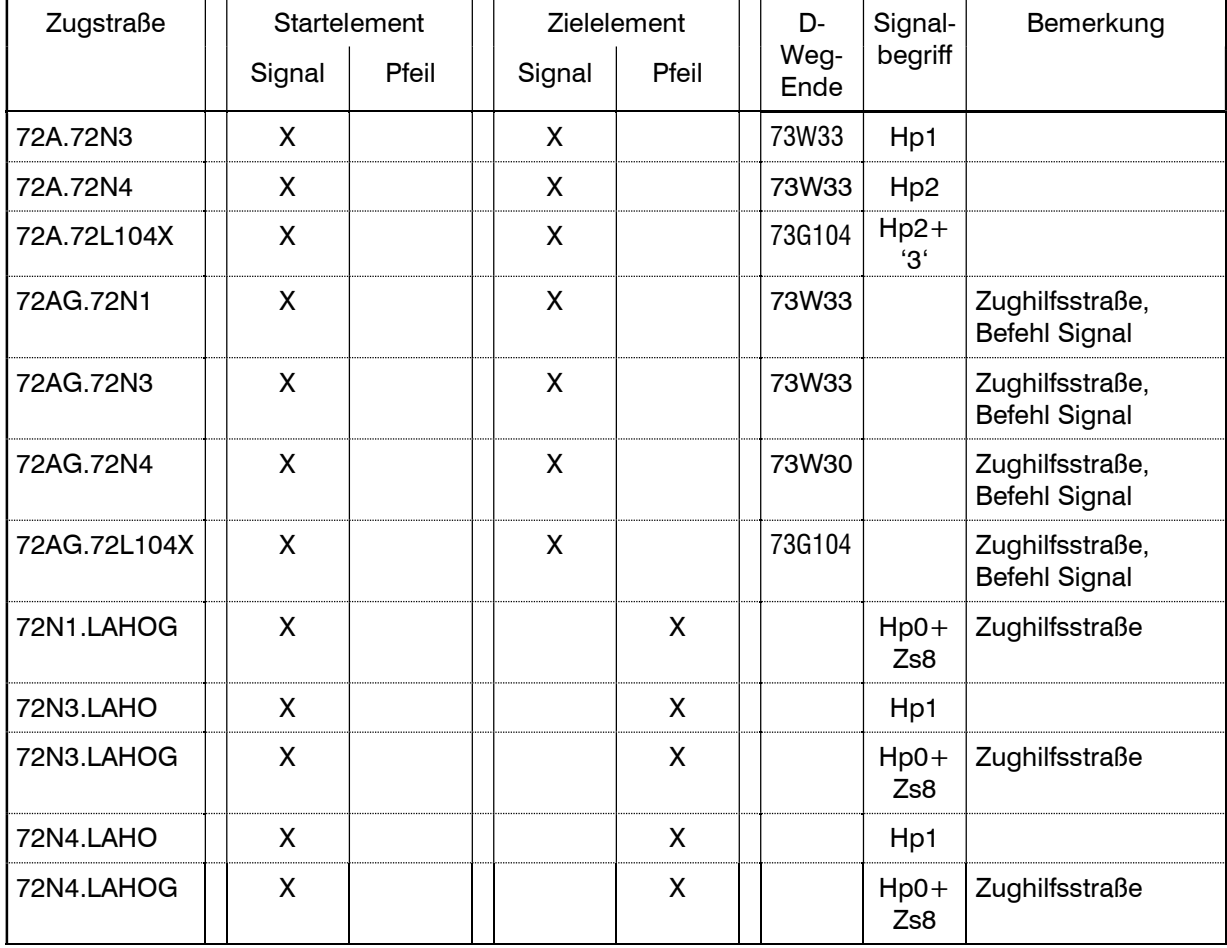

# Richtung Partenstein – Aschaffenburg

#### ZUSAMMENGESETZTE ZUGSTRASSEN

Nicht vorhanden

#### BESONDERE ANWEISUNGEN

Örtliche Anweisung

vorhanden

#### Reisendensicherung

- Aufgrund von höhengleichen Bahnsteigzugängen sitzt in Laufach vor Ort ein Reisendensicherer. Dieser sichert die Bahnsteigzugänge nach Gl. 73G003 mittels Schlüsselsperre 73WG3.
- Bei haltenden Reisezügen im Gl.73G003 ist vor Einstellen der Einfahrzugstraße, die Schlüsselsperre 73WG3 dem Reisendensicherer freizugeben. Hiermit werden gefährdende Zug- und Rangierfahrten im Gleis 73G001 und 73G002 unterbunden. Nach Abfahrt des Reisezuges und Sicherung des Bahnsteigzugangs wird die Schlüsselsperre 73WG3 durch den Reisendensicherer zurückgegeben.
- Während der Besetzung durch den Reisendensicherer ist die Zuglenkung an den Signalen 73A, 73P1, 73P2, 73N3 und 73F auszuschalten.

#### Schiebebetrieb

Sämtliche Züge aus Aschaffenburg mit der Lenkziffer "2" sind für die Steilrampe nach Heigenbrücken zu schwer und benötigen eine Schiebelok. Für diese Züge darf ohne Schiebelok in Laufach keine Durchfahrten gestellt werden. Geschieht dies irrtümlich, so werden verkehren diese mit stark eingeschränkter Geschwindigkeit bis zum Scheitelpunkt.

In der Regel melden sich die Lokführer der zu schiebenden Züge nach Halt vor dem Ausfahrsignal in Laufach automatisch und melden Bereitschaft für das Ansetzen der Schiebelok. Ist dies getan, kann Ausfahrt gestellt werden.

Rückkehrende Schiebeloks werden in der Regel in den Gleisen 73G110 und 73G210 abgestellt. Es ist darauf zu achten, daß immer abwechselnd die Schiebeloks zum Einsatz kommen.

#### HINWEIS:

Das Ansetzen der Schiebeloks im Gleis 4 ist nicht möglich. Aufgrund des geteilten Bahnhofgleises kann die Steuerung der Schublokfunktion hier nicht umgesetzt werden.

#### Nebenbereiche

- 73W10: Rampengleis

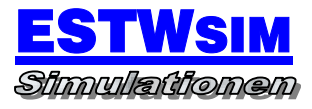

# 4. BFT HEIGENBRÜCKEN-WEST (74)

#### AUFGABEN

Betriebsbahnhof zum Absetzen der Schiebelokomotiven

#### SELBSTSTELLBETRIEB

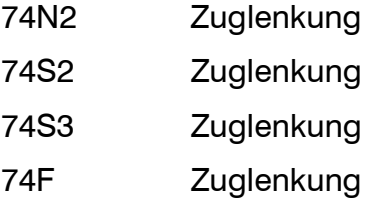

## NUTZLÄNGEN

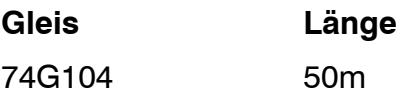

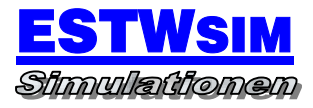

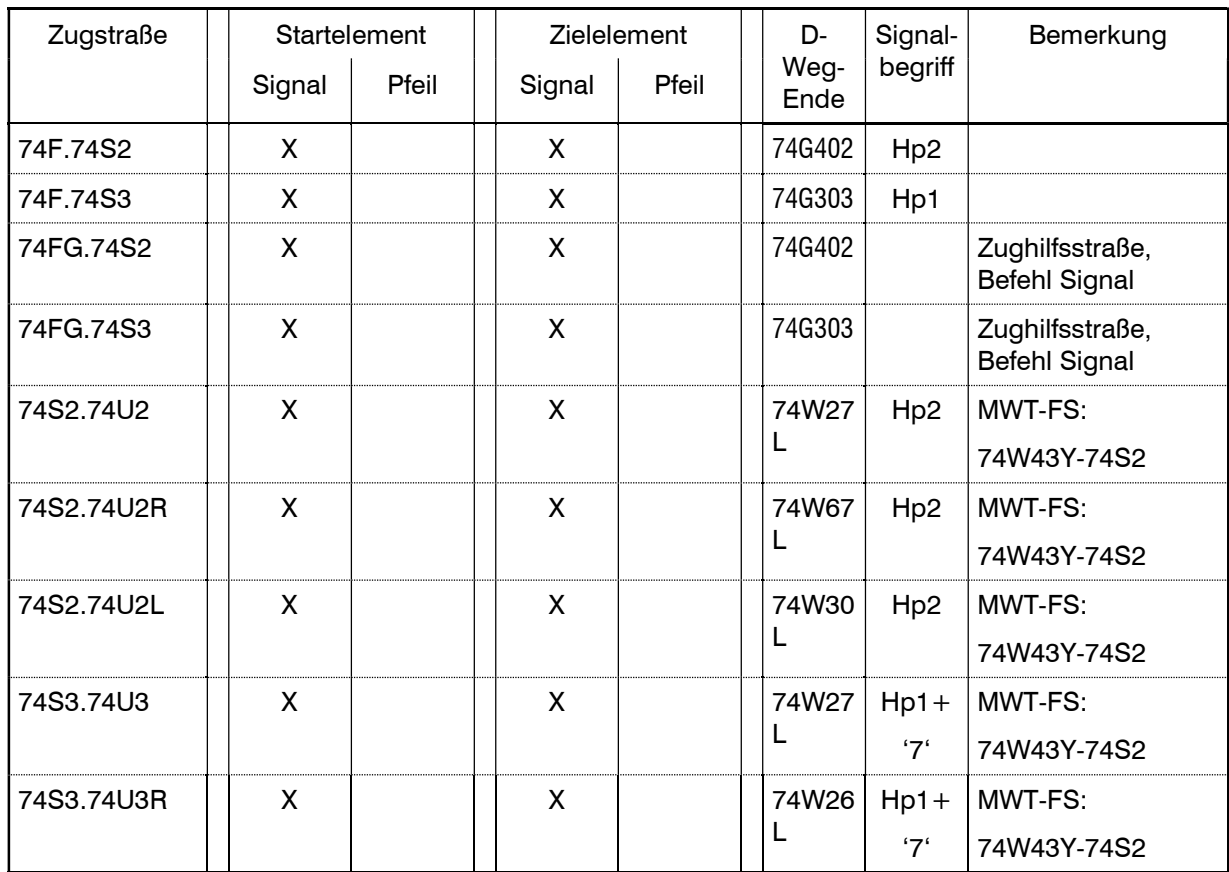

# Richtung Aschaffenburg - Partenstein

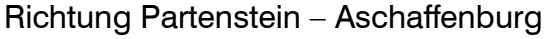

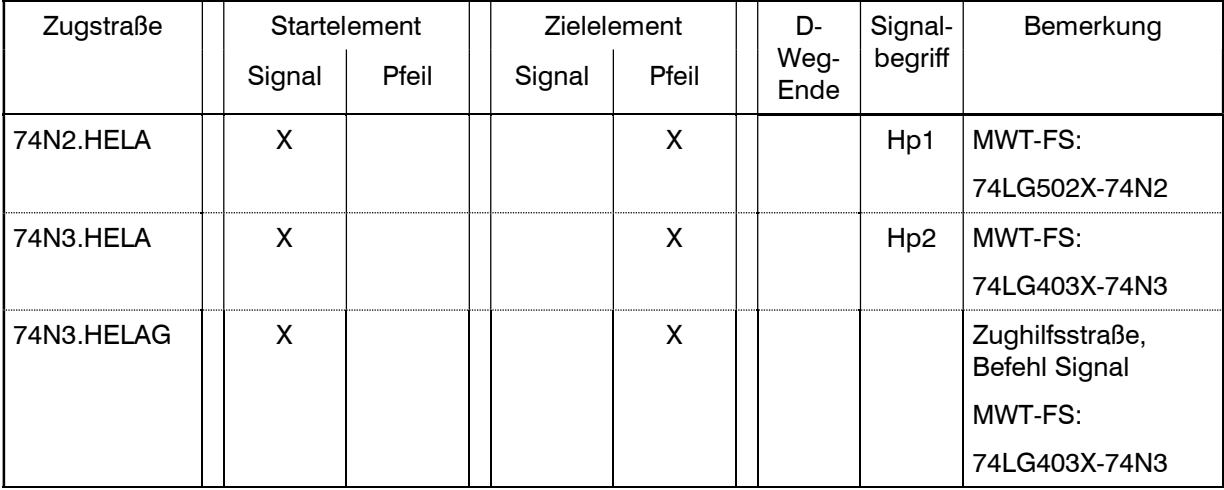

#### ZUSAMMENGESETZTE ZUGSTRASSEN

Nicht vorhanden

#### BESONDERE ANWEISUNGEN

#### Örtliche Anweisung

vorhanden

#### • Schiebebetrieb

Die Schiebeloks setzen vor Einfahrt in den Tunnel selbstständig ab und bleiben vor den Zwischensignalen 74S2 bzw. 74S3 stehen. Die Rückfahrt erfolgt mit den Zugnummern aus den Fahrplanbemerkungen

#### HINWEIS:

Kann die Schiebelok nicht unmittelbar nach Laufach zurückkehren und es kommt ein weiterer Zug Richtung Heigenbrücken gefahren, so werden die Schiebeloks zwischenzeitlich in Gleis 74G104 hinterstellt. Das Gleis hat ein Zugnummernfeld.

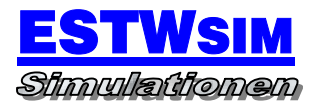

# 5. BF HEIGENBRÜCKEN (74)

#### AUFGABEN

- Haltepunkt für Züge des Regionalverkehrs
- Überholungsbahnhof
- Zugbildungs- und Auflösebahnhof für Züge des Regionalverkehrs

#### **SELBSTSTELLBETRIEB**

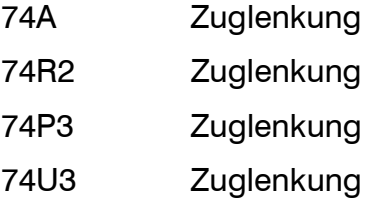

#### NUTZLÄNGEN

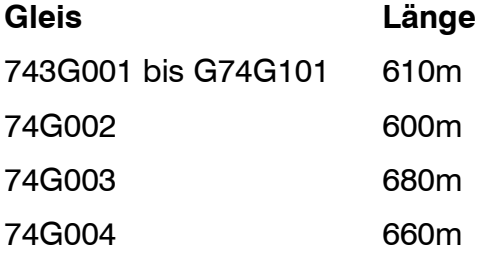

#### BAHNSTEIGGLEISE

74G001 74G002 74G003

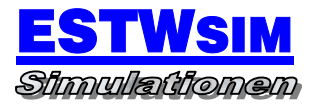

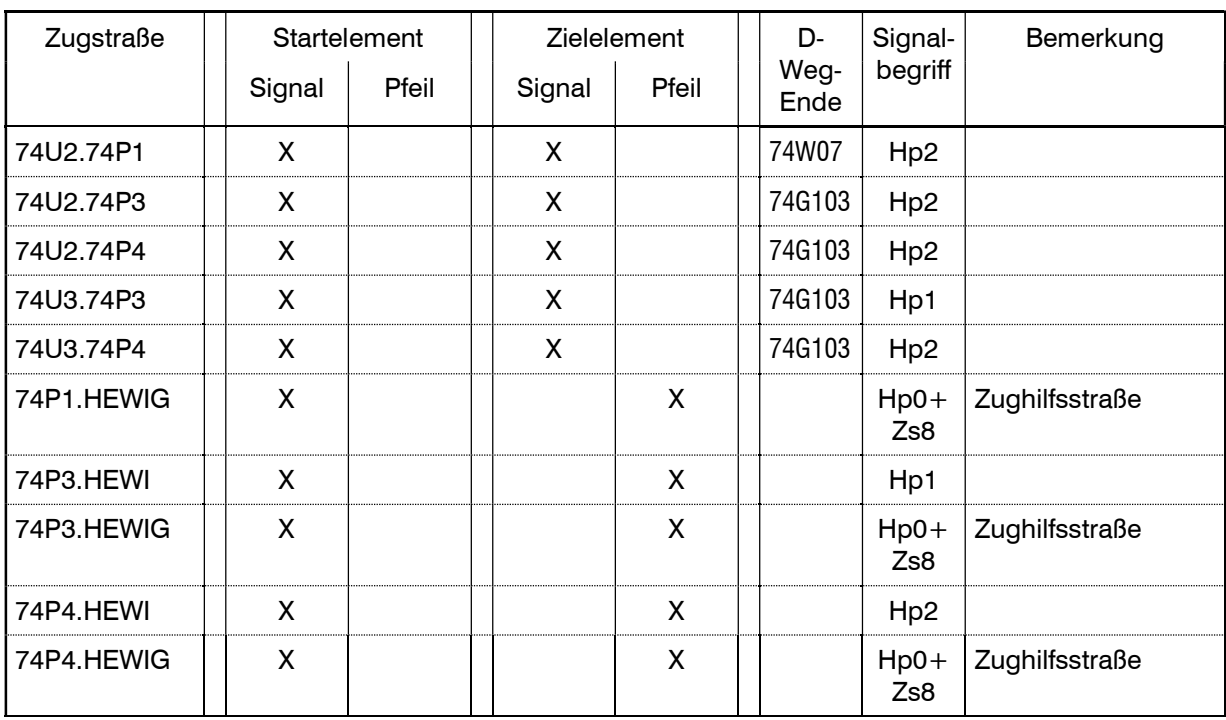

## Richtung Aschaffenburg - Partenstein

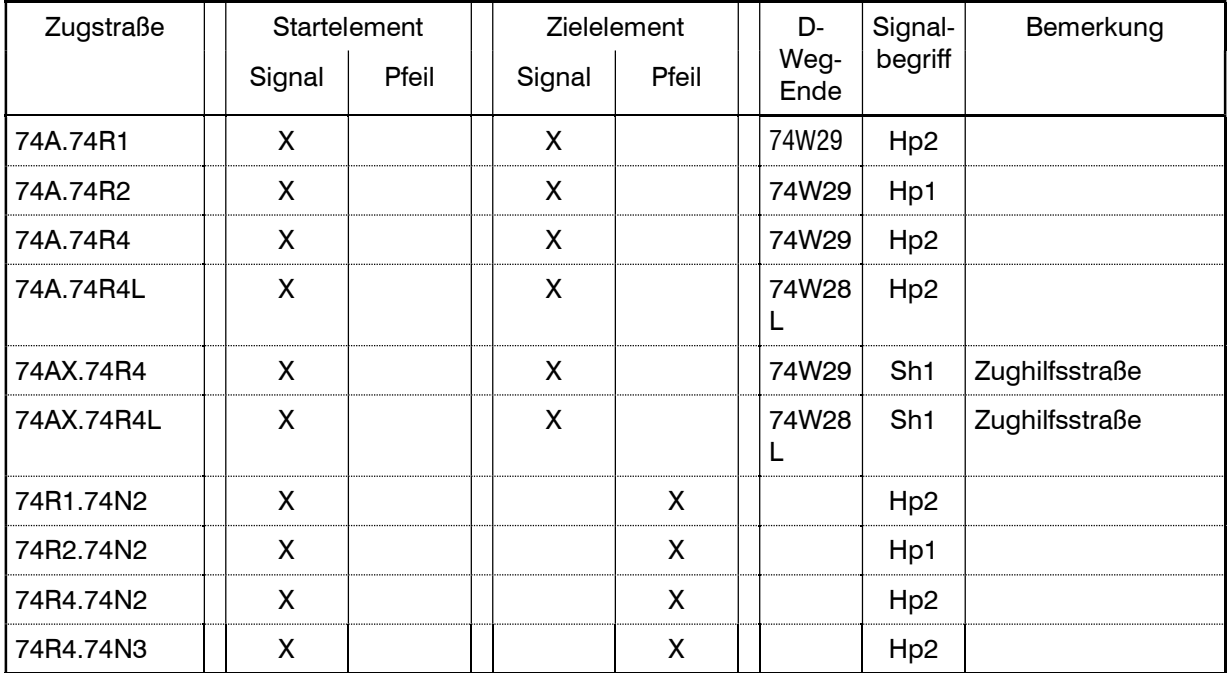

# Richtung Partenstein – Aschaffenburg

## ZUSAMMENGESETZTE ZUGSTRASSEN

Nicht vorhanden

#### BESONDERE ANWEISUNGEN

Örtliche Anweisung

vorhanden

#### Reisendensicherung

- Aufgrund von höhengleichen Bahnsteigzugängen sitzt in Heigenbrücken vor Ort ein Reisendensicherer. Dieser sichert die Bahnsteigzugänge nach Gl. 74G002 mittels Schlüsselsperre 74WG2 und nach Gl. 74G003 mittels Schlüsselsperre 74WG3.
- Bei haltenden Reisezügen im Gl.73G002 ist vor Einstellen der Einfahrzugstraße, die Schlüsselsperre 73WG2 dem Reisendensicherer freizugeben. Hiermit werden gefährdende Zug- und Rangierfahrten im Gleis 73G001 und 73G003 unterbunden. Nach Abfahrt des Reisezuges und Sicherung des Bahnsteigzugangs wird die Schlüsselsperre 73WG2 durch den Reisendensicherer zurückgegeben.
- Bei haltenden Reisezügen im Gl.73G003 ist vor Einstellen der Einfahrzugstraße, die Schlüsselsperre 73WG3 dem Reisendensicherer freizugeben. Hiermit werden gefährdende Zug- und Rangierfahrten im Gleis 73G001 und 73G002 unterbunden. Nach Abfahrt des Reisezuges und Sicherung des Bahnsteigzugangs wird die Schlüsselsperre 73WG3 durch den Reisendensicherer zurückgegeben.
- Bei Halt von Zügen in den Gleisen 74G002 oder 74003 muß das Gl. 74G001 frei von Fahrzeugen sein, um die Übergänge frei zu halten.
- Während der Besetzung durch den Reisendensicherer ist die Zuglenkung an den Signalen 74A, 74P3, 74R2 und 74U3 auszuschalten.

#### Nebenbereiche

- 74W10: Ladegleis, Durchfahrt nach 74G005X möglich
- 74G005Y: Ladegleis, Durchfahrt nach 74W10 möglich
- 74G109X: Rampengleis

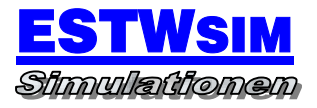

# 6. BF WIESTHAL (75)

#### AUFGABEN

- Haltepunkt für Züge des Regionalverkehrs
- Überholungsbahnhof

#### **SELBSTSTELLBETRIEB**

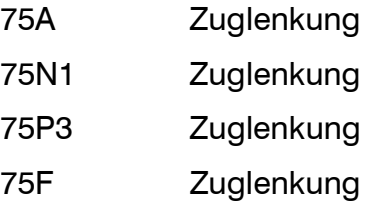

# NUTZLÄNGEN

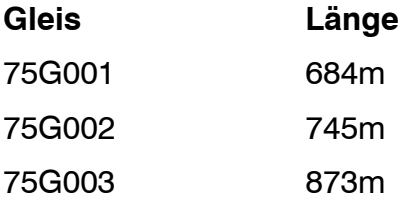

#### BAHNSTEIGGLEISE

74G001 74G002 74G003

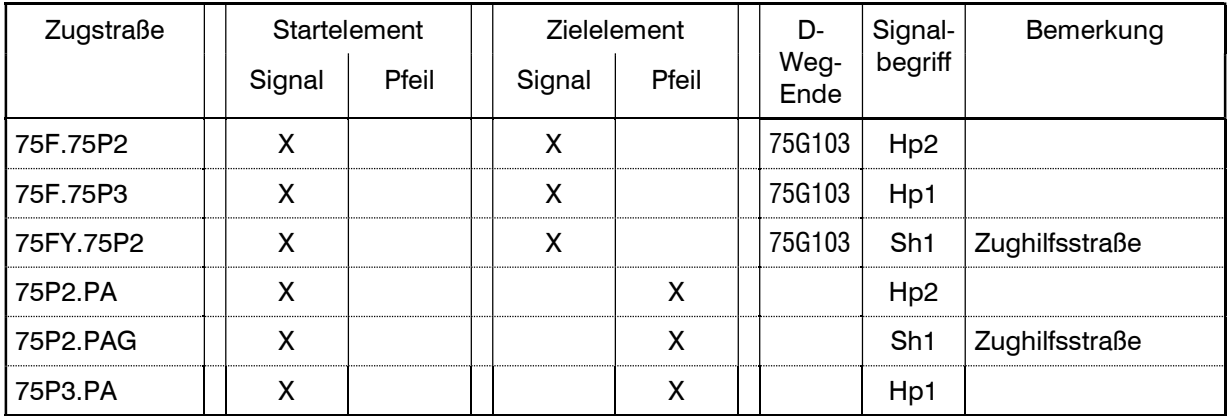

## Richtung Aschaffenburg - Partenstein

## Richtung Partenstein – Aschaffenburg

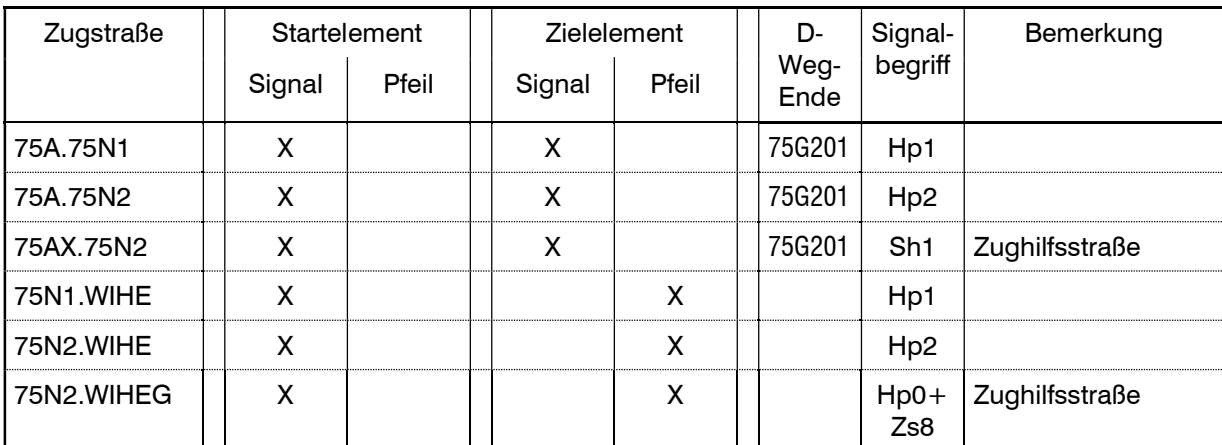

#### ZUSAMMENGESETZTE ZUGSTRASSEN

Nicht vorhanden

#### BESONDERE ANWEISUNGEN

Örtliche Anweisung

Nicht vorhanden

- Nebenbereiche
	- 75W05: Abstellgleis, Durchfahrt nach 75G005X möglich
	- 75G005Y: Abstellgleis, Durchfahrt nach 75W05 möglich

# 7. SZENARIOS

Ergänzend zum definierten Startbeginn der Simulation um 4.30 Uhr morgens können über das Menü "Estwsim -> Datei -> Szenario laden" neue Startzustände mit unterschiedlichen Schwierigkeitsgraden geladen werden. Folgende Aufgaben haben diese zum Inhalt:

1. 6Uhr.sce

Programmstart um 6 Uhr

- 2. 7Uhr.sce Programmstart um 7 Uhr
- 3. 8Uhr.sce

Programmstart um 8 Uhr

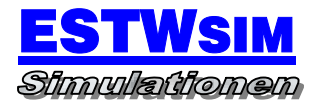

4. 9Uhr.sce

Programmstart um 9 Uhr

- 5. 10Uhr.sce Programmstart um 10 Uhr
- 6. 11Uhr.sce Programmstart um 11 Uhr
- 7. 12Uhr.sce Programmstart um 12 Uhr
- 8. 13Uhr.sce Programmstart um 13 Uhr
- 9. 14Uhr.sce Programmstart um 14 Uhr
- 10.15Uhr.sce Programmstart um 15 Uhr
- 11.16Uhr.sce

Programmstart um 16 Uhr

12.17Uhr.sce

Programmstart um 17 Uhr

13.18Uhr.sce

Programmstart um 18 Uhr

14.19Uhr.sce

Programmstart um 19 Uhr

#### 15.20Uhr.sce

Programmstart um 20 Uhr

16.21Uhr.sce

Programmstart um 21 Uhr

17.22Uhr.sce

Programmstart um 22 Uhr

# 8. UMLEITUNGSVERKEHRE

Ergänzend zum definierten Startbeginn der Simulation um 4.45 Uhr morgens können über das Menü "Estwsim -> Datei -> Umleitungsverkehr laden" Umleitungsverkehre geladen werden. Folgende Umleitungsverkehre sind eingerichtet:

1. Uml wegen Sperrung Kinzigtalbahn

Sperrung Strecke Hanau - Flieden wegen Bauarbeiten mit Totalsperrung in **Wächtersbach** 

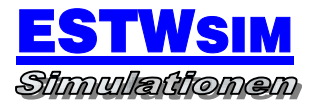

# 9. AMATEURMODUS

Ergänzend zum Profimodus (regelkonforme Umsetzung der LST) können im Amateurmodus zusätzliche Funktionen aktiviert werden, die das Bedienen des gesamten Stellwerksbereiches unterstützen und vereinfachen sollen.

Im Amateurmodus zusätzlich aktivierte Funktionen:

#### RANGIERELEMENTE

- 73G202Y -> Sperrsignal
- 73G303Y -> Sperrsignal
- 73G204Y -> Sperrsignal
- 73GW03X -> Sperrsignal
- 73G102X -> Sperrsignal
- 74G403X -> Sperrsignal
- 74G502X -> Sperrsignal
- 74G001Y -> Sperrsignal
- 74G101X -> Sperrsignal
- 74G202X -> Sperrsignal
- 74G103X -> Sperrsignal
- 74G003X -> Sperrsignal
- 74G002Y -> Sperrsignal